# **Texas EDI Conventions for Legislative Requirements**

# **Background**

The Texas legislature has added some requirements for Texas college transcripts over the years. When this happens, the TACRAO Technology Committee proposes solutions, routes them past the TX SPEEDE User Group (via the ApplyTexas / SPEEDE conference, November TACRAO meeting, and TACRAO and TX-SPEED listservs).

The results have been posted piecemeal, with some (TASP and CORE) included on the UT Austin SPEEDE site (which no longer exists), some on the TACRAO website (SB1231- 6 Drop Rule), and others on website belonging to Dave Stones [\(https://people.southwestern.edu/~stonesd/SPEEDELaunch.htm\)](https://people.southwestern.edu/~stonesd/SPEEDELaunch.htm).

This is an attempt to consolidate into one location. This compilation used some very old documents, and protocols may well have been tweaked a bit over the years. If you notice errors, please report them to the TACRAO Technology Committee.

These coding conventions must be added into the overall format of the SPEEDE transaction set TS130, placed into the correct position as noted in the segment map within the Implementation Guide (IG). The IG and the much more readable (and shorter) RIPS document (Recommended Implementation Practices for SPEEDE) can be reached via the SPEEDE location on the AACRAO website [\(www.aacrao.org/Resources/electronic-records-data-exchange/\)](http://www.aacrao.org/Resources/electronic-records-data-exchange/) or the Postsecondary Electronic Standards Council site [\(www.pesc.org\).](http://www.pesc.org/) Look for a guide to electronic transcript formatting on the TACRAO website as well.

Most of the conventions adopted for meeting Texas legislative mandates make use of the RAP (requirements, attributes and proficiencies) and NTE (free form note) segments, adding a 9TX qualifier, and embedding specific codes and explanatory text into fixed positions within what would otherwise be unstructured text fields. This allows for computer processing via the codes and manual viewing of the text should the transcript be printed and then reviewed.

# **I. CORE CURRICULUM.**

Initially posted 4/30/99, modified 8/31/99. Approved by TX SPEEDE User Group.

## A. **COURSES**.

We must label individual courses which are from the core curriculum, and denote the area.

Use the RAP in position 272 of the segment map for version 3052 of the TS130 (SPEEDE transcript), following the CRS segment.

The format is: RAP/9TX/TXCORECURR/nnntext/A! where / is the data element delimiter, ! the segment delimiter

9TX indicates that this is a Texas-specific usage nnntext may be (max 35 characters – per this convention) 010Communication (I) 011Communication (II) 020Mathematics (I)

021Mathematics (II) 030Natural Sciences (I) 031Natural Sciences (II) 040Humanities (I) 041Humanities (II) 050Visual & Performing Arts (I) 051Visual & Performing Arts (II) 060History (I) 070Political Science (I) 080Social & Behavioral Science (I) 081Social & Behavioral Science (II) 090Institutional Option (II) A means attribute.

#### B. **OVERALL**.

We must indicate that a student has completed the core curriculum at our institution if this is the case.

Use the RAP in the header section (location 067).

The format is: RAP/9TX/TXCORECURR/FULLCURRIC/R/Y! where R means requirement and Y means Yes, met.

## C. **CORE AREAS**.

While this has been neither required nor recommended at this point, if an institution were to wish to indicate completion of a core area, the repeating RAP in the same location (067) in the header section could be used, as follows:

RAP/9TX/TXCORECURR/nnntext/R/Y! where nnntext has the same values as in #1.

## D. **PARTIAL**.

Similarly, if an institution wished to show progress toward completion of a core area, we would recommend use of the free-form note in the header, position 080, with the following recommended format:

NTE/9TX/TXCORECURR:nnntext:completed n1 of n2! where  $n1$  = hours completed,  $n2$  = hours required.

## E. **Core Curriculum Completed at Another Institution.** Adopted June 2012**.**

For comparison, Complete at our institution: RAP/9TX/TXCORECURR/FULLCURRIC/R/Y! (in header section)

The proposed solution was discussed at the Texas SPEEDE meeting in June 2012, and circulated to the TX-SPEEDE and TACRAO listservs. This proposal was the result.

(We adapted an alternate suggestion offered at the June 2012 SPEEDE Conference. This was Proposal B).

For completion at another institution: Use three RAP Segments rather than notes. RAP/9TX/TXCORECURR/FULLCURRIC/R/Y! (as before) RAP/9TX/TXCORECURR/FULLATCODE: qq:nnnnnn! RAP/9TX/TXCORECURR/FULLATNAME: xxxxx (up to 47 letters) xxx! Where  $qa =$  institution qualifier (same as in N1 sender segment).  $= 72$  for ATP (ETS)  $= 73$  for FICE  $= 74$  for ACT.  $nnnnn =$  institution code and "/" is our field delimiter and "!" the segment terminator

For example, if the core were completed at UT Austin, the coding would be:

RAP/9TX/TXCORRCURR/FULLCURRIC/R/Y! RAP/9TX/TXCORECURR/FULLATCODE: 72:006882! RAP/9TX/TXCORECURR/FULLATNAME: University of Texas at Austin!

# **II. Texas Success Initiative (TSI)**. From 5/5/05 version.

An institution should send the initial and highest subtest scores in each category, along with their respective dates.

An institution must also send the latest TSI status for each subarea and the basis for assignment of that status. If the status was earned w/o use of test scores at another institution, the institution should be identified. If the status for each subarea is identical due to a complete exemption or waiver, the institution will send a single overall status and the basis for the assignment of that status.

# A. **TSI Test Scores**

The relevant segment structure already in place within the TS130 (SPEEDE transcript) format is a (possibly repeated) TST loop, with a (also possibly repeating) sequence of SBT (subtest), SRE (score report) & NTE (free form note- not necessarily recommended here). The TST loop is in the Header Section, following the SST Student Academic Status Loop and before the SUM Academic Summary Loop.

The date (for which we'll use CM format, or ccyymm) must be carried on the TST segment, so multiple test dates implies the need to send multiple TST segments and loops.

The expected format will be:

TST/9TX/test/CM/ccyymm! SBT/99999/subtest name! SRE/1/nnn!

where:

- 1. the "/" is our field delimiter and "!" the segment terminator
- 2. 9TX indicates that this is a Texas specific test
- 3. test is the 4 character abbreviation in TST02 (see below #5) for the test sent. It will usually be TSI2 or TSIA.
- 4. 99999 indicates that a coded subtest name will appear in the next field
- 5. 4-character subtest name is in SBT02: test subtest for

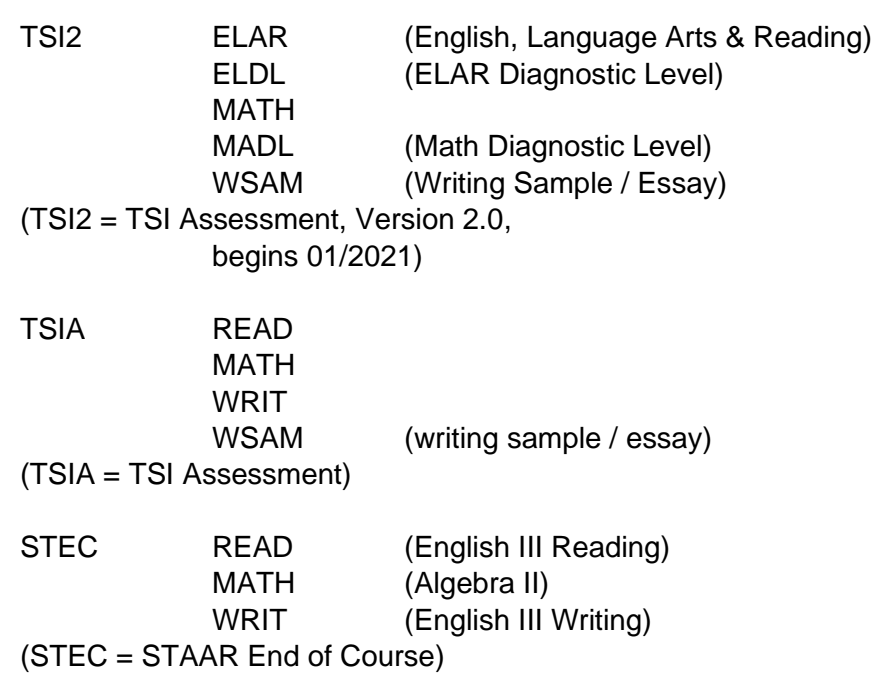

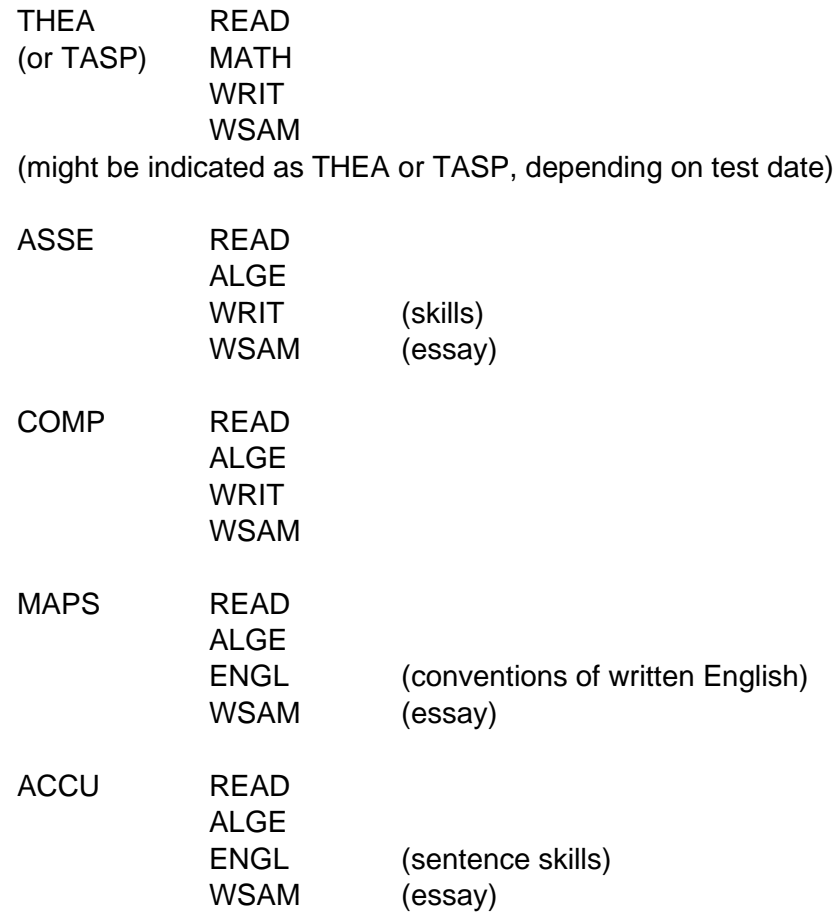

6. 1 indicates a scaled score

7. nnn is the actual score earned on the subtest or section.

Example of test results for a student:

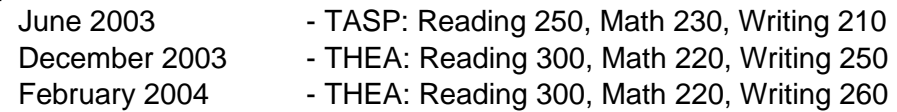

Example for sending initial and highest for each (above) subtest:

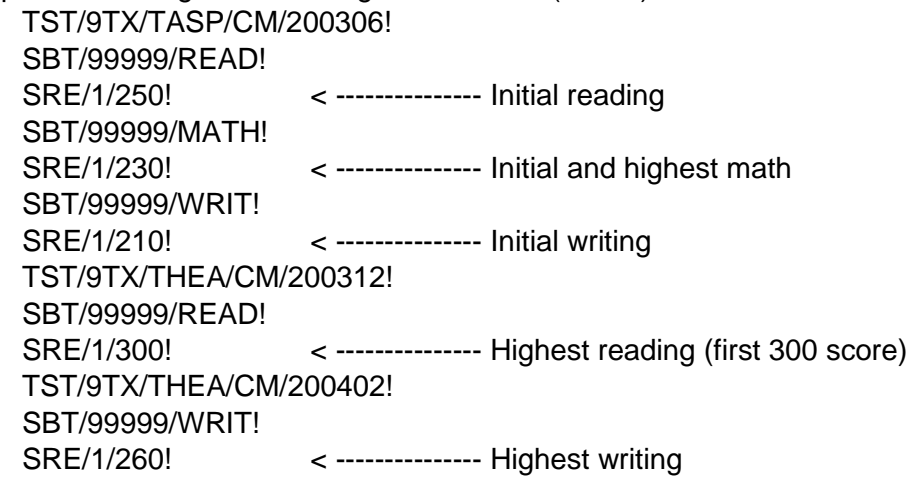

# B. **TSI Status**

The RAP (requirements, attributes, and proficiencies) segment can appear in TS130 either in the header section or associated with individual courses. Here, we'll use the multiple occurrences in the header section, just before the PCL segment.

# **OVERALL**

With TSI, we will report an overall status \*only\* in the cases where the subarea statuses are identical due to a complete exemption or waiver. All others cases will use the subarea conventions listed in the next section.

For such an overall TSI status due to complete exemption or waiver, the format is:

RAP/9TX/TSIALL/s=text/A//CM/ccyymm! where:

- 1. Data Element RAP01=9TX indicates a Texas-specific requirement.
- 2. RAP02=TSIALL refers to status that applies to all subareas.
- 3. In RAP03, which has maximum length 35 characters, s is the overall status code, as follows
	- M=Military (exempted for military service)
	- O=ExemptTransfer (exempted for transfer out of state/private/indep.)
	- Q=TestScoreExempt (use 2, 3, 4, 5, 6, 7, or 8 if possible)
	- R=ExemptOtherInst=fice (exemption granted at another institution)
		- where fice is the fice code of the granting institution, if available. Additionally, the name of the granting institution should be put into NTE
		- as indicated in SOURCE section below.

U=Unknown (or not tested)

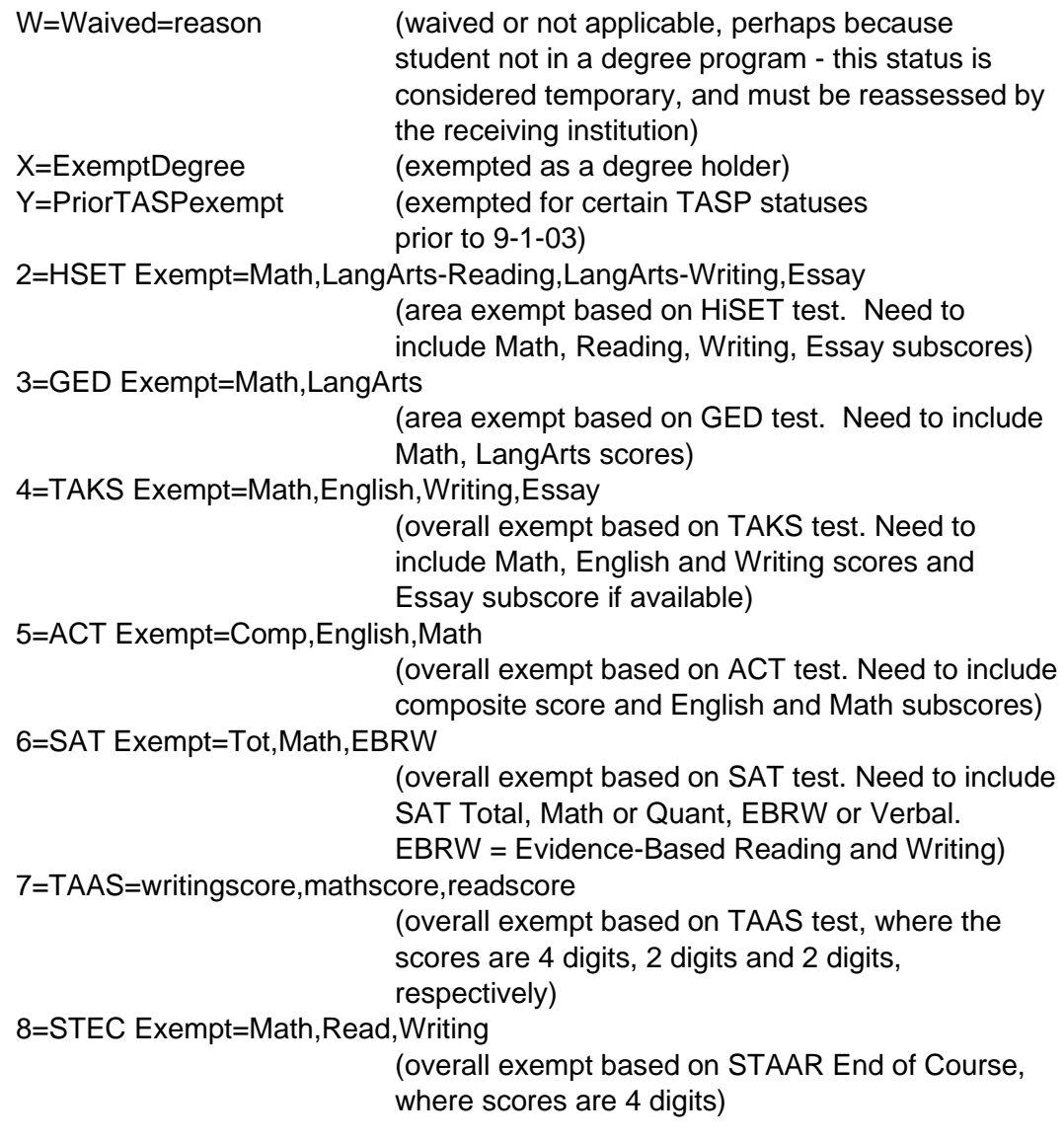

Note: Since the Internet does not charge for extra bytes, and since ANSI ASC X12 allows us 35 characters, we can simplify interpretation of the information by sending the code in the first position, followed by = and the text for the reason.

- 4. A stands for attribute.
- 5. // indicates the Yes/No field is skipped.
- 6. CM indicates that the following date, if included, will be in ccyymm format, else skipped. Date and date qualifier must either both be included or both skipped.
- 7. ccyymm is the year and month that status was assigned that is the exemption date, and not the date a test was taken.
- 8. the "/" is our field delimiter and "!" the segment terminator

(examples at end of section

## **SUB-AREAS**

For individual TSI sections, the format is:

RAP/9TX/tsiarea/r=text/R/w/CM/ccyymm! where:

- 1. 9TX indicates a Texas-specific requirement.
- 2. tsiarea = TSIREAD, TSIMATH, TSIWRIT. identifying section (all caps).
- 3. r is reason for the status (max 60 character), as follows
	- B=CompleteCoursework (complete, by coursework) C=Complete=test (complete, by THEA or alt exam) where test is the 4 character test name abbreviation, namely TSIA, THEA (or TASP), ASSE (for Asset), ACCU (for ACCUPLACER), COMP (for COMPASS), MAPS, and others as they are approved. Note that the actual scores are not carried here in the RAP for the Area Status (unlike the exemptions for overall status), but rather in the TST-SBT SRE loop (see III.A.). I=NotComplete (not complete, see test scores) K=CompleteOtherInst=fice (completed at another institution) where fice is the fice code of the granting institution, if available. Additionally, the name of the granting institution should be put into NTE as indicated in SOURCE section below. N=CompleteNonAlgebraCourseReady (for use with TSIMATH only, Adopted 02/14/2020) M=CompleteNonAlgebraCourseReady\_OtherInst=fice (for use with TSIMATH only, Adopted 02/14/2020) Where fixed is the fice code of the granting institution, if available. Additionally, the name of the granting institution should be put into NTE as indicated in SOURCE section below. O=ExemptTransfer (exempted for transfer – out of state/private/indep.) Q=CompleteInstCriteria (complete, other institutional criteria) R=ExemptOtherInst=fice (exempted at another institution) where fice is the fice code of the granting institution, if available. Additionally, the name of the granting institution should be put into NTE as indicated in SOURCE section below. U=Unknown (or not tested) W=Waived=reason (requirement not applicable) 2=HSET Exempt=Math,LangArts-Reading,LangArts-Writing,Essay (area exempt based on HiSET test. Need to include Math, Reading, Writing, Essay subscores) 3=GED Exempt=Math,LangArts (area exempt based on GED test. Need to include Math, LangArts scores) 4=TAKS Exempt=Math,English,Writing,Essay (area exempt based on TAKS test. Need to include Math, English and Writing scores and Essay

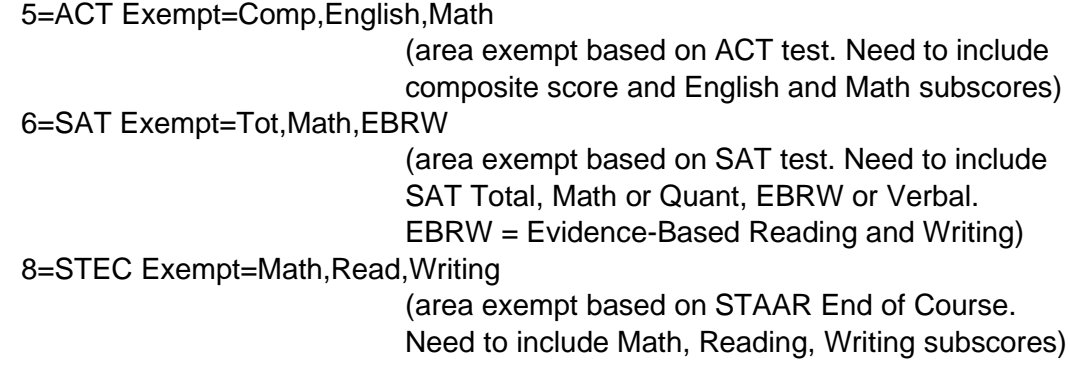

- 4. R stands for requirement.
- 5. w = "Y" or "N", depending on whether that section has been satisfied.
- 6. CM indicates that the following date, if included, will be in ccyymm format, else skipped. Date and date qualifier must either both be included or both skipped.
- 7. ccyymm is the year and month that status was assigned.
- 8. the "/" is our field delimiter and "!" the segment terminator

## **TSI Assessment, Version 2.0 (TSIA2) College Ready Scores**

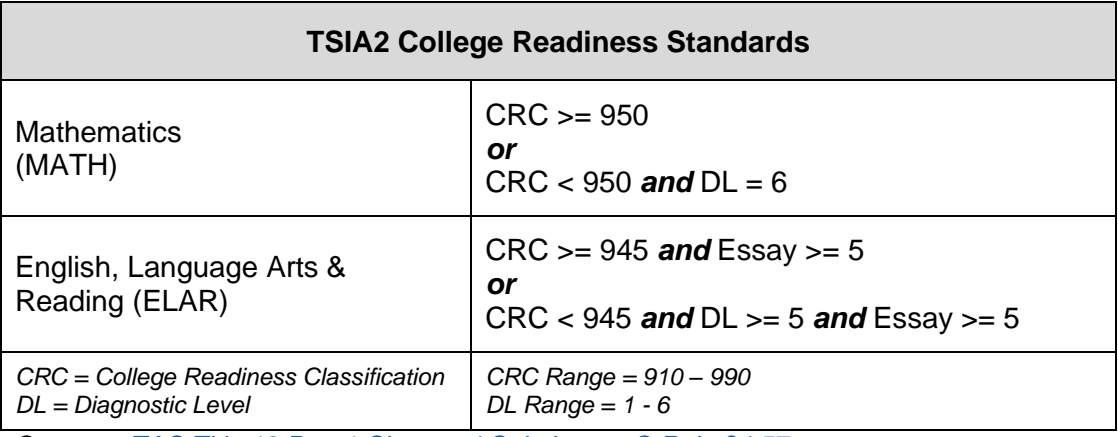

*Source = [TAC Title 19 Part 1 Chapter 4 Subchapter C Rule](https://texreg.sos.state.tx.us/public/readtac$ext.TacPage?sl=T&app=9&p_dir=P&p_rloc=187787&p_tloc=&p_ploc=1&pg=4&p_tac=&ti=19&pt=1&ch=4&rl=56) §4.57*

## **SOURCE**

If the status was earned at another institution and not otherwise substantiated by the school issuing the transcript, one may specify the FICE code of the school as indicated above and in examples below (with the subject area specification in the RAP segment).

Our recommendation would be to use a free form note (NTE segment) in the header area to provide the name of the institution. It might be of the form:

NTE/TSIALL exempted at Univ. of Houston! or NTE/TSIWRIT completed at Univ. of Houston! (but be aware that the note has a 60 character limit.)

## **EXAMPLES**

A student exempted by SAT might have: RAP/9TX/TSIALL/6=SAT Exempt=1500,750,750/A//CM/199703!

or one exempted by ACT: RAP/9TX/TSIALL/5=ACT Exempt=28,26,25/A//CM/199805!

Exemption by TAAS: RAP/9TX/TSIALL/7=TAAS=1850,89,93/A//CM/19980901!

Complete exemption at another institution RAP/9TX/TSIALL/R=ExemptOtherInst=3652/A//CM/19980901! with NTE/TSIALL exempted at Univ. of Houston!

A student with different results or reasons might have:

RAP/9TX/TSIMATH/C=Complete=TASP/R/Y/CM/199703! RAP/9TX/TSIREAD/I=NotComplete/R/N/CM/199609! RAP/9TX/TSIWRIT/B=CompleteCoursework/R/Y/CM/199706!

Or

RAP/9TX/TSIMATH/K=CompleteOtherInst=3652/R/Y/CM/199703! RAP/9TX/TSIREAD/R=ExemptOtherInst=3652/R/Y/CM/199609! RAP/9TX/TSIWRIT/Q=CompleteInstCriteria/R/Y/CM/199706! with NTE/TSIMATH completed at Univ. of Houston! NTE/TSIREAD exempted at Univ. of Houston!

This section from tsi05b.rtf 5/5/2005

## **III**. **SIX DROP – SB1231**

A sixty (60) page document lives on the TACRAO website (www.tacrao.org), (click on Resources, and then TACRAO Standards). A discussion of the SPEEDE Transcript requirements is in Appendix J, on page 58.

October 2008 revisions to proposed protocol.

RAP/9TX/SB1231/Dropcount=nn/A!, where nn= actual drop count or RAP/9TX/SB1231/EXEMPT=X/A! or RAP/9TX/SB1231/NOTREADY=N/A!

#### **III. Reverse Transfer Transcripts**. Adopted June 2012.

How to mark a transcript as being sent to the feeder school for Reverse Transfer purposes.

SB3025 requirement – universities to send transcripts back to feeder community colleges under certain conditions.

How to distinguish them from other transcripts? ERP02=B48 (sent at request of student) in most cases.

> Proposed for Reverse Transfer: ERP02=B50 (requested record being sent), plus, in header section, after any REF, DMG, IND, DTP, RAP and/or PCL segment: NTE/9TX/RT=ReverseTransferTranscript!

This goes just before the double N1 loop identifying sender & recipient.

- **IV. Denote a Specific Transcript Destination**: Adopted June 2012. This question arises frequently and is covered a bit in section 2.B.1.e of the RIPS SPEEDE Implementation document found at the AACRAO SPEEDE site.
	- 1. use the N2 (additional name) segment immediately following the N1/AT/recipient segment. Where N201 may be up to 35 characters, as may N202.

N1/AT/Southwestern University/73/003620! N2/Human Resources/More Info –up to 35 characters!

## OR

2. Use the PER (admin Communications Contact) segment following the N1/AT/ (and following N2, N3, N4, if these are used). Use  $PER01 = ZZ$  (mutually defined) PER02 may contain up to 35 characters.

> N1/AT/Southwestern University/73/003620! N4/Georgetown/TX/78626! PER/ZZ/Human Resources!